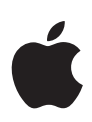

# **Yleiskatsaus iOS:n ja iPadOS:n käyttöönottoon**

#### **Sisältö**

**[Johdanto](#page-1-0)** [Omistusmallit](#page-2-0) [Käyttöönoton vaiheet](#page-5-0) [Tukivaihtoehdot](#page-17-0) [Yhteenveto](#page-18-0)

## <span id="page-1-0"></span>Johdanto

iPhone ja iPad voivat mullistaa yritystoimintasi ja sen, miten työntekijäsi tekevät töitä. Niiden avulla voidaan tehostaa tuottavuutta merkittävästi. Uudet työskentelytavat antavat työntekijöille vapautta ja joustavuutta työskentelyyn sekä toimistolla että sen ulkopuolella. Näiden nykyaikaisten työskentelytapojen omaksumisesta on hyötyä koko organisaatiolle. Käyttäjät saavat tietoa helpommin käyttöönsä, joten he tuntevat itsensä tehokkaiksi ja voivat ratkaista ongelmia luovasti.

Kun IT-osastot tukevat iOS:ää ja iPadOS:ää, ne nähdään pikemminkin liiketoimintastrategian muovaajina ja tosielämän ongelmien ratkaisijoina kuin vain teknologian korjaajina ja kustannusten leikkaajina. Loppujen lopuksi kaikki hyötyvät, kun työvoima toimii virkeästi ja uusia liiketoimintamahdollisuuksia avautuu kaikkialla.

iPhone- ja iPad-laitteiden määritys ja käyttöönotto yrityksessä sujuvat entistä helpommin. Hyödyntämällä Apple Business Manageria ja muiden valmistajien mobiililaitteiden hallintaratkaisuja (Mobile Device Management, MDM) organisaatiosi voi ottaa iOS- ja iPadOS-laitteita ja -appeja käyttöön helposti laajassa mittakaavassa.

- Mobiililaitteiden hallinnan avulla voit määrittää ja hallita laitteita sekä jakaa ja hallita appeja langattomasti.
- Apple Business Manager helpottaa käyttöönottoa automatisoimalla Applen laitteiden rekisteröinnin mobiililaitteiden hallintaratkaisuun, joten IT-osaston osallistumista ei vaadita.
- Apple Business Managerin avulla voit voit ostaa suuria määriä appeja ja kirjoja ja jakaa niitä käyttäjille langattomasti.
- Lisäksi voit luoda Apple Business Managerissa työntekijöille hallittuja Apple ID:itä käyttäen yhdistettyä todennusta Microsoft Azure AD:llä.

Tämä dokumentti opastaa iOS- ja iPadOS-laitteiden käyttöönotossa organisaatiossasi ja auttaa sinua luomaan yritysympäristöösi parhaiten sopivan käyttöönottosuunnitelman. Näitä aiheita käsitellään yksityiskohtaisemmin verkossa julkaistussa käyttöönotto-oppaassa iPhonelle ja iPadille: [support.apple.com/guide/deployment-reference-ios](https://support.apple.com/guide/deployment-reference-ios/welcome/web)

## <span id="page-2-0"></span>**Omistusmallit**

Omistusmallien arviointi ja omalle organisaatiolle sopivimman mallin valinta on käyttöönoton tärkeä ensimmäinen askel. Käyttöönotto voidaan toteuttaa useilla eri tavoilla riippuen siitä, kuka laitteet omistaa. Aloita selvittämällä oman organisaatiosi kannalta paras tapa.

Suurissa yrityksissä käytetään yleisesti kahta iOS- ja iPadOS-laitteiden omistusmallia:

- Organisaation omistama
- Käyttäjän omistama

Vaikka useimmilla organisaatioilla on ensisijainen malli, saatat kohdata omassa ympäristössäsi useita erilaisia malleja. Esimerkiksi yrityksen pääkonttorissa saatetaan noudattaa käyttäjän omistukseen perustuvaa strategiaa, jossa työntekijät voivat ottaa käyttöön omia iPadejaan. Yrityksen resurssit pidetään kuitenkin suojattuina ja niitä hallitaan vaikuttamatta käyttäjän henkilökohtaisiin tietoihin ja appeihin. Yrityksen jälleenmyyntiliikkeet voivat kuitenkin ottaa käyttöön organisaation omistukseen perustuvan strategian, jonka avulla useat työntekijät voivat jakaa iOS- ja iPadOS-laitteita asiakastapahtumien käsittelyssä.

Perehtymällä näihin malleihin opit tunnistamaan omaan ympäristöösi parhaiten sopivat vaihtoehdot. Kun olet selvittänyt organisaatiollesi sopivan mallin, oma tiimisi voi tutustua Applen käyttöönotto- ja hallintamahdollisuuksiin tarkemmin.

### Organisaation omistamat laitteet

Kun käytetään organisaation omistamien laitteiden mallia, laitteet voidaan antaa työntekijöille päivittäiseen käyttöön, työntekijät voivat jakaa laitteita yhteisissä tehtävissä tai laitteet voidaan määrittää tiettyyn käyttötarkoitukseen ja lukita yhteen appiin. Loppukäyttäjä voi muokata yhdelle käyttäjälle annettuja laitteita omiin tarpeisiinsa. Loppukäyttäjät eivät tavallisesti muokkaa yhteen appiin lukittuja tai usean käyttäjän jakamia laitteita omiin tarpeisiinsa. Kun käytetään yhdessä näitä malleja, Applen keskeisiä teknologioita ja MDM-ratkaisua, laitteiden käyttöönotto ja määritys voidaan automatisoida täysin.

**Käyttäjäkohtainen käyttöönotto.** Käyttäjäkohtaisen käyttöönoton strategiassa käyttäjät voivat valita oman laitteensa ja rekisteröidä sen MDM-ratkaisuun, joka lähettää organisaation asetukset ja apit langattomasti. Suoraan Applelta tai ohjelmaan osallistuvalta Applen valtuutetulta jälleenmyyjältä tai operaattorilta ostettujen laitteiden yhteydessä voit myös hyödyntää Apple Business Manageria, joka rekisteröi uudet laitteet MDM-ratkaisuusi automaattisesti. Tätä kutsutaan automaattiseksi laiterekisteröinniksi. Kun laitteet on määritetty, käyttäjät voivat lisätä yksilöllisesti omia appejaan ja tietojaan organisaation tarjoamien yritystilien tai -appien oheen.

**Personoimaton käyttöönotto.** Jos useat henkilöt käyttävät samoja laitteita tai niitä käytetään vain yhteen tarkoitukseen (kuten ravintolassa tai hotellissa), IT-ylläpitäjät yleensä määrittävät ja hallitsevat niitä keskitetysti sen sijaan, että yksittäiset käyttäjät suorittaisivat määrityksen. Yksilöimättömän laitteen käyttöönotossa käyttäjät eivät yleensä saa asentaa laitteeseen appeja tai tallentaa siihen omia tietojaan. Automaattinen laiterekisteröinti Apple Business Managerin kautta voi myös auttaa automatisoimaan yksilöimättömien laitteiden käyttöönottoa. Seuraava taulukko kertoo, mitä toimenpiteitä vaaditaan ylläpitäjältä ja käyttäjältä organisaation omistukseen perustuvan strategian eri vaiheissa. Ellei toisin mainita, toimenpiteet koskevat sekä *käyttäjäkohtaisia* että *personoimattomia* käyttöönottoja.

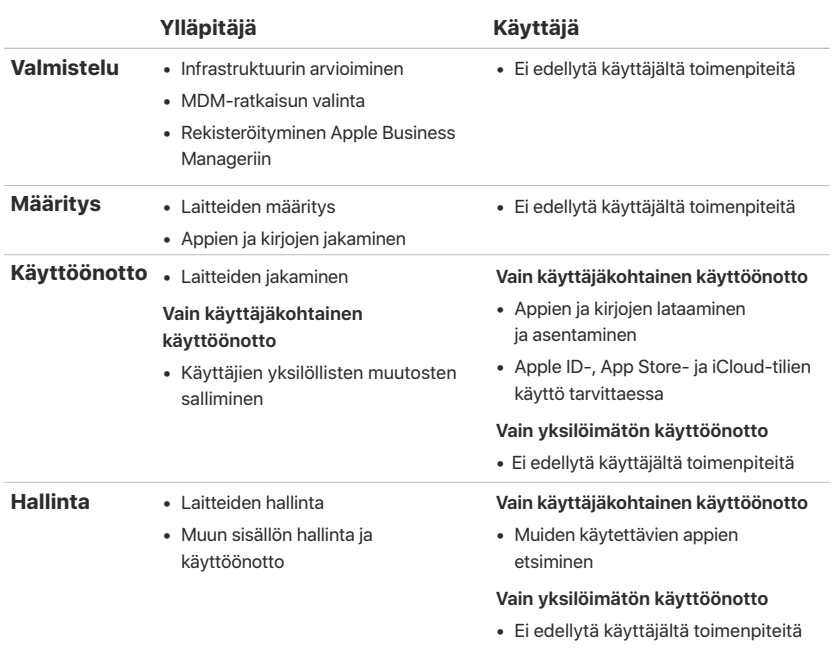

### Käyttäjien omistamat laitteet

Kun laitteet ovat käyttäjien hankkimia ja määrittämiä (tästä käytetään yleisesti nimeä BYOD eli bring-your-own-device, käyttäjien omiin laitteisiin perustuva käyttöönotto), MDM:n avulla voidaan edelleen tarjota pääsy yrityksen palveluihin kuten Wi-Fiin, sähköpostiin ja kalentereihin käyttämällä uutta Käyttäjän rekisteröinti -asetusta iOS 13:ssa ja iPadOS:ssä.

BYOD-käyttöönotossa käyttäjät voivat itse määrittää omat laitteensa. Käyttäjät voivat rekisteröidä laitteensa organisaatiosi MDM-ratkaisuun, jolloin he voivat käyttää yrityksen resursseja, määrittää erilaisia asetuksia sekä asentaa asetusprofiilin tai yrityksen appeja. Käyttäjien tulee hyväksyä rekisteröityminen yrityksen MDM-ratkaisuun.

Kun käytetään henkilökohtaisten laitteiden käyttäjän rekisteröintiä, yritysresursseja ja -tietoja voidaan hallita turvallisesti ja silti käyttäjän yksityisyyttä sekä omia tietoja ja appeja kunnioittaen. IT-osasto voi pakottaa käyttöön vain tiettyjä asetuksia, seurata yrityksen käytäntöjen noudattamista ja poistaa ainoastaan yrityksen tietoja ja appeja niin, että käyttäjien henkilökohtaiset tiedot ja apit säilyvät laitteilla.

Käyttäjän rekisteröintiin sisältyvät seuraavat ominaisuudet:

- **Hallittu Apple ID.** Käyttäjän rekisteröinti on integroitu hallittuun Apple ID:hen, jotta laitteelle saadaan luotua käyttäjätunniste ja sillä pääsee Applen palveluihin. Hallittua Apple ID:tä voidaan käyttää rinnakkain henkilökohtaisen Apple ID:n kanssa, jolla käyttäjä on kirjautunut sisään. Hallitut Apple ID:t luodaan Apple Business Managerissa ja ne jaellaan käyttäen yhdistettyä todentamista Microsoft Azure Active Directoryyn.
- **Datan erottelu.** Käyttäjän rekisteröinti luo erillisen APFS-taltion laitteen hallituille tileille, apeille ja tiedoille. Tämä hallittu taltio on kryptografisesti erillään muusta laitteesta.
- **BYOD-laitteiden valittujen ominaisuuksien hallinta.** Käyttäjän rekisteröinti on suunniteltu käyttäjän omistamia laitteita varten, ja sen tarkoitus on, että IT-osasto voi hallita rajattua määritysten ja käytäntöjen joukkoa, mutta ei pysty suorittamaan tiettyjä hallintatehtäviä kuten etätyhjentämään koko laitetta tai keräämään henkilökohtaisia tietoja.

Seuraavassa taulukossa ovat sekä ylläpitäjältä että käyttäjältä tarvittavat toimet käyttäjän omistaman laitteen käyttöönoton kussakin vaiheessa.

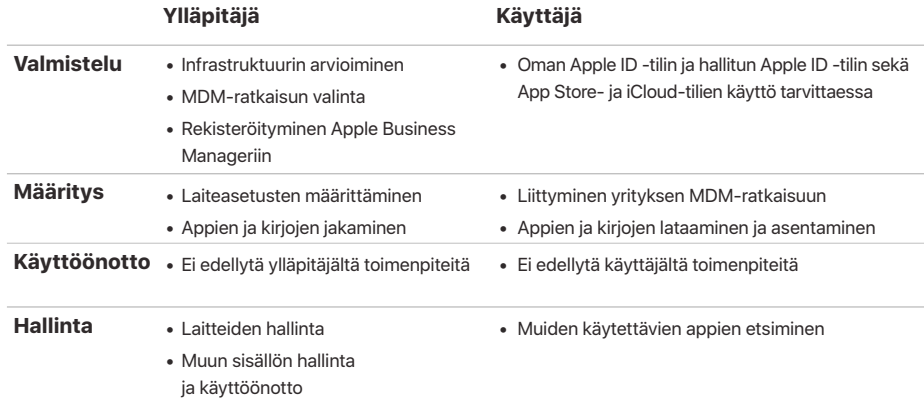

Lisätietoja käyttäjän MDM-rekisteröinnistä: [support.apple.com/guide/mdm](https://support.apple.com/guide/mdm/user-enrollment-mdm55049a109/web)

Lisätietoja yhdistetystä todennuksesta: [support.apple.com/guide/apple-business-manager](https://support.apple.com/guide/apple-business-manager/intro-to-federated-authentication-apdb19317543/web)

## <span id="page-5-0"></span>Käyttöönoton vaiheet

Tässä osiossa tarkastellaan yksityiskohtaisemmin laitteiden ja sisällön käyttöönoton neljää vaihetta: ympäristön valmistelua sekä laitteiden määritystä, käyttöönottoa ja hallintaa. Tarvittavat vaiheet riippuvat siitä, ovatko laitteet organisaation vai käyttäjän omistamia.

## 1. Valmistelu

Valittuasi organisaatiollesi sopivimman käyttöönottomallin voit tehdä käyttöönoton pohjatyön seuraavien vaiheiden avulla. Voit suorittaa nämä vaiheet jo ennen kuin laitteet ovat saatavillasi.

#### **Infrastruktuurin arvioiminen**

iPhone ja iPad integroituvat saumattomasti suurimpaan osaan suuryritysten tavallisista IT-ympäristöistä. On tärkeää arvioida olemassa oleva verkkoinfrastruktuuri ja varmistaa, että organisaatiosi saa kaikki iOS:n ja iPadOS:n tarjoamat hyödyt.

#### **Wi-Fi ja verkko**

Jatkuva ja luotettava pääsy langattomaan verkkoon on ensisijaisen tärkeää iOSja iPadOS-laitteiden käyttöönotossa ja määrityksessä. Varmista, että yrityksen Wi-Fi-verkko tukee useita laitteita ja kaikkien käyttäjien samanaikaisia yhteyksiä. Verkkovälipalvelimen tai palomuurin porttien määrityksiä saattaa olla tarpeen muokata, jos laitteet eivät saa yhteyttä Applen aktivointipalvelimiin, iCloudiin tai App Storeen. Apple ja Cisco ovat myös optimoineet iPhonen ja iPadin viestinnän Ciscon langattoman verkon kanssa. Tämä avaa ovia muille edistyksellisille verkko-ominaisuuksille, kuten nopealle roamingille ja appien QoS-optimoinnille (Quality of Service).

Arvioi VPN-infrastruktuuri ja varmista, että käyttäjät voivat käyttää yrityksen resursseja turvallisesti etänä iOS- ja iPadOS-laitteillaan. Harkitse iOS:n ja iPadOS:n VPN on Demand -ominaisuuden tai appikohtaisen VPN:n käyttämistä, jolloin VPN-yhteys käynnistetään vain tarvittaessa. Jos aiot käyttää appikohtaista VPN:ää, tarkista, että VPN-yhdyskäytävät tukevat sen ominaisuuksia ja että hankit tarpeeksi lisenssejä kattamaan kaikki käyttäjät ja yhteydet.

Varmista myös, että verkkoinfrastruktuuri toimii oikein Bonjourin kanssa. Se on Applen standardipohjainen ja ilman erillisiä määrityksiä toimiva verkkoprotokolla. Bonjourin avulla laitteet löytävät palvelut verkosta automaattisesti. iOSja iPadOS-laitteet käyttävät Bonjouria muodostaakseen yhteyden AirPrintyhteensopiviin tulostimiin ja AirPlay-yhteensopiviin laitteisiin, kuten Apple TV:hen. Jotkin apit käyttävät Bonjouria myös toisten laitteiden etsimiseen yhteistyötä ja jakamista varten.

Lisätietoja Wi-Fistä ja yhdistämisestä verkkoihin: [support.apple.com/guide/deployment-reference-ios](https://support.apple.com/guide/deployment-reference-ios/join-wi-fi-ior5e0df8ab7/web)

Lisätietoja Bonjourista: [developer.apple.com/library](https://developer.apple.com/library/archive/documentation/Cocoa/Conceptual/NetServices/Introduction.html#//apple_ref/doc/uid/TP40002445-SW)

#### **Sähköposti, yhteystiedot ja kalenterit**

Jos käytät Microsoft Exchangea, vahvista, että ActiveSync-palvelu on ajan tasalla ja määritetty tukemaan kaikkia verkon käyttäjiä. Jos käytät pilvipohjaista Office 365:tä, varmista, että lisenssejä on riittävästi tukemaan ennakoitua määrää yhdistettäviä iOS- ja iPadOS-laitteita. iOS ja iPadOS tukevat myös Office 365:n modernia varmennusta, joka hyödyntää OAuth 2.0 -protokollaa ja monimenetelmäistä todentamista. Jos et käytä Exchangea, iOS ja iPadOS toimivat standardipohjaisilla palvelimilla, kuten IMAP, POP, SMTP, CalDAV, CardDAV ja LDAP.

#### **Sisältövälimuisti**

Sisältövälimuisti on macOS High Sierran ja uudempien integroitu ominaisuus, joka säilyttää paikallisen kopion Applen palvelimilta usein pyydetystä sisällöstä. Tämä vähentää sisällön lataamiseen tarvittavaa kaistanleveyttä verkossasi. Sisältövälimuisti nopeuttaa appien lataamista ja toimittamista App Storen, Mac App Storen, iTunes Storen ja Apple Booksin kautta.

Se voi myös tallentaa ohjelmistopäivitykset välimuistiin, mikä nopeuttaa niiden lataamista iOS- ja iPadOS-laitteisiin. Sisältövälimuisti sisältää myös yhdistetyn välimuistipalvelun, jonka ansiosta Mac voi jakaa internet-yhteyden useiden iOSja iPadOS-laitteiden kanssa USB:n kautta.

Lisätietoja sisältövälimuistista: [support.apple.com/guide/deployment-reference-macos](https://support.apple.com/guide/deployment-reference-macos/intro-to-content-caching-ior3da85399f/web)

Lisätietoja yhdistetystä välimuistista: [support.apple.com/HT207523](http://support.apple.com/HT207523)

#### **MDM-ratkaisun valinta**

Applen iOS:n ja iPadOS:n hallintasovelluskehys antaa organisaatioille mahdollisuuden laitteiden turvalliseen rekisteröintiin yritysympäristössä, asetusten langattomaan määritykseen ja päivittämiseen, käytäntöjen noudattamisen valvontaan, appien ja kirjojen käyttöönottoon sekä hallittujen laitteiden etätyhjennykseen ja -lukitukseen. Näitä hallintaominaisuuksia voidaan käyttää muiden valmistajien MDM-ratkaisujen avulla.

Eri palvelinalustojen tukemiseen on saatavilla useita muiden valmistajien MDM-ratkaisuja. Ratkaisut tarjoavat erilaisia hallintakonsoleita, ominaisuuksia ja hintavaihtoehtoja. Tutustumalla alla esiteltyihin resursseihin ennen ratkaisun valintaa voit arvioida, mitkä hallintaominaisuudet ovat organisaatiollesi tarpeellisimpia. Muiden valmistajien MDM-ratkaisujen lisäksi saatavilla on myös Applen ratkaisu Profile Manager, joka on macOS Serverin ominaisuus.

Lisätietoja laitteiden ja yrityksen tietojen hallinnasta: [apple.com/fi/business/docs/resources/](https://www.apple.com/fi/business/docs/resources/Managing_Devices_and_Corporate_Data_on_iOS.pdf) [Managing\\_Devices\\_and\\_Corporate\\_Data\\_on\\_iOS.pdf](https://www.apple.com/fi/business/docs/resources/Managing_Devices_and_Corporate_Data_on_iOS.pdf)

#### **Rekisteröityminen Apple Business Manageriin**

Apple Business Manager on verkkopohjainen portaali IT-ylläpitäjille iPhonen, iPadin, iPod touchin, Apple TV:n ja Macin käyttöönottoon yhdestä paikasta. Apple Business Manager toimii saumattomasti yhdessä mobiililaitteen hallintaratkaisun (MDM, mobile device management) kanssa ja sen avulla voidaan helposti automatisoida laitteiden käyttöönoton hallinta, hankkia ja jakaa sisältöä sekä luoda hallittuja Apple ID:itä työntekijöille.

Laiterekisteröintiohjelma (DEP) ja määrälisenssiohjelma (VPP) on nyt täysin integroitu Apple Business Manageriin, joten organisaatiot voivat nyt keskittää kaikki organisaation Apple-laitteiden käyttöönottoon tarvittavat asiat yhteen paikkaan. Nämä ohjelmat eivät ole enää saatavilla 1. joulukuuta 2019 alkaen.

#### **Laitteet**

Apple Business Managerin mahdollistama automaattinen laiterekisteröinti tarjoaa organisaatioille nopean ja sujuvan tavan ottaa käyttöön ja rekisteröidä MDM:ään yrityksen omistamia Apple-laitteita ilman, että jokainen laite täytyy käsitellä tai valmistella fyysisesti.

- Helpota käyttöönottoa käyttäjille selkeyttämällä vaiheet käyttöönottoapurissa varmistaen, että työntekijät saavat oikeat määritykset heti aktivoinnin jälkeen. IT-tiimit voivat nyt muokata kokemusta entisestään tarjoamalla työntekijöille suostumustekstiä, yritysbrändäystä ja nykyaikaista todentamista.
- Yrityksen omistamia laitteita voidaan hallita paremmin käyttämällä valvontaa, joka tarjoaa lisää laitehallintavaihtoehtoja, joita ei ole saatavilla muille käyttöönottomalleille, pysyvä MDM mukaan lukien.
- Hallitse MDM-oletuspalvelimia entistä helpommin asettamalla laitetyyppikohtainen oletuspalvelin. Nyt voit myös rekisteröidä iPhonen, iPadin ja Apple TV:n käsin Apple Configurator 2:lla laitteiden hankintatavasta riippumatta.

#### **Sisältö**

Apple Business Manager tarjoaa organisaatioille mahdollisuuden hankkia helposti suuria määriä sisältöä. Käyttivätpä työntekijät iPhonea, iPadia tai Macia, voit tarjota upeaa ja käyttövalmista sisältöä joustavien ja turvallisten jakeluvaihtoehtojen avulla.

- Osta suuria määriä appeja, kirjoja ja räätälöityjä appeja, mukaan lukien organisaation sisällä kehitetyt apit. Voit helposti siirtää appilisenssejä sijaintien välillä ja jakaa lisenssejä samassa sijainnissa olevien ostajien kesken. Näet myös kootun luettelon ostohistoriasta, mukaan lukien MDM:n kautta käytössä olevien lisenssien määrän.
- Jaa appeja ja kirjoja suoraan hallittuihin laitteisiin tai valtuutetuille käyttäjille ja seuraa kätevästi sitä, mitä sisältöä on jaettu kullekin käyttäjälle tai laitteelle. Hallitulla jakelulla voit hallita koko jakeluprosessia säilyttäen samalla appien omistuksen. Appien, joita tietty laite tai käyttäjä ei enää tarvitse, käyttöoikeus voidaan poistaa, ja ne voidaan määrittää uudelleen organisaation sisällä.
- Käytä eri maksutapoja, kuten luottokortteja ja hankintatilauksia. Organisaatiot voivat ostaa määrälisenssiluottoa (alueilla, joissa se on saatavilla) Applelta tai Applen valtuutetulta jälleenmyyjältä tietyllä summalla, joka toimitetaan tilin haltijalle sähköisesti luottona.

• Jaa appi laitteisiin tai käyttäjille kaikissa maissa, joissa se on saatavilla. Näin voit jaella niitä kansainvälisellä tasolla. Kehittäjät voivat tuoda appinsa saataville useissa maissa tavallisen App Store -julkaisuprosessin kautta.

Huomaa: Kirjaostokset Apple Business Managerissa eivät ole saatavilla kaikissa maissa tai kaikilla alueilla. Lisätietoja ominaisuuksien ja ostotapojen saatavuudesta on osoitteessa [support.apple.com/HT207305](https://support.apple.com/HT207305/).

#### **Ihmiset**

Apple Business Managerin avulla organisaatiot voivat luoda ja hallita työntekijöiden tilejä, jotka integroituvat olemassa olevaan infrastruktuuriin, ja tarjota pääsyn Applen appeihin ja palveluihin sekä Apple Business Manageriin.

- Luo hallittuja Apple ID:itä, joiden avulla työntekijät voivat tehdä yhteistyötä Applen appien ja palveluiden parissa ja päästä käsiksi iCloud Drivea käyttävissä hallituissa apeissa oleviin työtietoihin. Nämä tilit ovat kunkin organisaation omistamia ja hallinnoimia.
- Hyödynnä yhdistettyä todennusta yhdistämällä Apple Business Manager Microsoft Azure Active Directoryn kanssa. Hallitut Apple ID:t luodaan automaattisesti, kun kukin työntekijä kirjautuu ensimmäistä kertaa yhteensopivaan Apple-laitteeseen olemassa olevilla tunnuksillaan.
- Käytä hallittuja Apple ID:itä työntekijän omistamalla laitteella yhdessä henkilökohtaisen Apple ID:n kanssa iOS 13:n, iPadOS:n ja macOS Catalinan uusilla käyttäjän rekisteröintiominaisuuksilla. Vaihtoehtoisesti voidaan käyttää hallittuja Apple ID:itä ensisijaisena (ja ainoana) Apple ID:nä missä tahansa laitteessa. Hallitut Apple ID:t voivat myös käyttää iCloudia verkossa sen jälkeen, kun Apple-laitteeseen on kirjauduttu ensimmäistä kertaa.
- Määritä muita rooleja organisaatiosi IT-tiimeille, jotta voit tehokkaasti hallita laitteita, appeja ja tilejä Apple Business Managerissa. Käytä ylläpitäjän roolia ehtojen hyväksymiseen tarpeen vaatiessa ja vastuiden helppoon siirtämiseen, kun joku lähtee organisaatiosta.

Huomaa: iCloud Drivea ei tällä hetkellä tueta käyttäjän rekisteröinnissä. iCloud Drivea voidaan käyttää hallitulla Apple ID:llä, jos se on laitteen ainoa Apple ID.

Lisätietoja Apple Business Managerista: [www.apple.com/fi/business/it](https://www.apple.com/fi/business/it)

#### **Rekisteröityminen Apple Developer Enterprise Program -ohjelmaan**

Applen Developer Enterprise Program -ohjelma tarjoaa kattavat työkalut appien kehittämiseen, testaamiseen ja käyttäjille jakamiseen. Appeja voidaan jakaa verkkopalvelimen tai MDM-ratkaisun kautta. Kehittäjän tunnuksellasi Mac-apit ja -asentajat voidaan allekirjoittaa ja todistaa oikeiksi Gatekeeperille, joka auttaa suojaamaan macOS:ää haittaohjelmilta.

Lisätietoja Developer Enterprise Program -ohjelmasta: [developer.apple.com/programs/enterprise](http://developer.apple.com/programs/enterprise)

### 2. Määritys

Tässä vaiheessa määritetään laitteet ja jaetaan sisältöä Apple Business Managerin, MDM-ratkaisun tai vaihtoehtoisesti Apple Configurator 2:n avulla. Määritystä voidaan lähestyä useilla tavoilla riippuen siitä, kuka omistaa laitteet ja mikä käyttöönottotyyppi on kyseessä.

#### **Laitteiden määritys**

Käyttäjien pääsy yrityksen palveluihin voidaan määrittää usealla eri tavalla. IT-osasto voi määrittää laitteita jakamalla asetusprofiileja. Valvotuille laitteille on saatavana lisää määritysmahdollisuuksia.

#### **Laitteiden määritys MDM:llä**

Kun laitteet on rekisteröity turvallisesti MDM-palvelimelle, hallinta otetaan käyttöön asetusprofiileilla eli XML-tiedostoilla, jotka sisältävät iOS- ja iPadOSlaitteen määritystietoja. Nämä profiilit automatisoivat asetusten, tilien, rajoitusten ja tunnistetietojen määritykset. Ne voidaan siirtää langattomasti MDMratkaisusta, mikä on ihanteellista useiden laitteiden määrityksessä mahdollisimman vähäisellä fyysisellä käsittelyllä. Profiilit voidaan myös lähettää sähköpostin liitteenä, ladata verkkosivulta tai asentaa laitteisiin Apple Configurator 2:lla.

- **Organisaation omistamat laitteet.** Apple Business Managerin avulla voit sallia käyttäjien laitteiden automaattisen MDM-rekisteröinnin aktivoinnin yhteydessä. Kaikkia Apple Business Manageriin lisättyjä iOS- ja iPadOSlaitteita valvotaan jatkuvasti, ja MDM-rekisteröinti on pakollista.
- **Käyttäjien omistamat laitteet.** Työntekijät voivat päättää, rekisteröivätkö laitteensa MDM:ään vai eivät. He voivat myös irtautua MDM:stä milloin tahansa poistamalla asetusprofiilin laitteiltaan, jolloin myös yritystiedot ja asetukset poistuvat. Kannattaa kuitenkin pohtia, miten houkutella käyttäjät pysymään hallinnan piirissä. Voit esimerkiksi edellyttää käyttäjiltä MDM:ään rekisteröitymistä Wi-Fi-verkkoon pääsemiseksi käyttämällä MDM-ratkaisua, joka antaa automaattisesti langattoman yhteyden tunnistetiedot.

Kun laite on rekisteröity, ylläpitäjä voi suorittaa MDM-käytännön, -valinnan tai -komennon. Laitteelle saatavilla olevat hallintatoiminnot vaihtelevat riippuen valvonta- ja rekisteröintimenetelmästä. Tällöin iOS- tai iPadOS-laite vastaanottaa ilmoituksen ylläpitäjän toimenpiteestä Applen pushilmoituspalvelulta (APNS). Näin se voi viestiä suoraan MDM-palvelimensa kanssa suojatun yhteyden kautta. Verkkoyhteyden avulla laitteet voivat vastaanottaa APNS-komentoja kaikkialla maailmassa. Mitään luottamuksellista tai omisteista tietoa ei kuitenkaan välitetä APNS:n kautta.

#### **Laitteiden määritys Apple Configurator 2:lla (valinnainen)**

Useiden laitteiden paikallista alkuvaiheen käyttöönottoa varten organisaatiot voivat käyttää Apple Configurator 2:ta. Käyttämällä tätä ilmaista macOS-appia ja liittämällä iOS- ja iPadOS-laitteet USB-kaapelilla Mac-tietokoneeseen voit päivittää ne iOS:n ja iPadOS:n uusimpaan versioon, määrittää laitteiden asetukset ja rajoitukset sekä asentaa appeja ja muuta sisältöä. Alkuvaiheen käyttöönoton jälkeen kaikki hallinta onnistuu langattomasti MDM:n avulla.

Apple Configurator 2:n käyttöliittymä keskittyy laitteisiisi ja erillisiin tehtäviin, joita haluat suorittaa niille. Appi integroituu Apple Business Manageriin, jolloin laitteet voivat rekisteröityä automaattisesti MDM:ään organisaatiosi asetuksilla. Muokattuja työnkulkuja voidaan luoda Apple Configurator 2:lla käyttämällä Blueprints-toimintoa erillisten tehtävien yhdistämiseen.

Lisätietoja Apple Configurator 2:sta: [support.apple.com/fi-fi/apple-configurator](http://support.apple.com/fi-fi/apple-configurator)

#### **Valvotut laitteet**

Valvonta tarjoaa lisää hallintamahdollisuuksia organisaation omistamille iOSja iPadOS-laitteille. Se mahdollistaa lisärajoitukset, kuten AirDropin laittamisen pois päältä ja laitteen asettamisen yhden apin tilaan. Lisäksi siinä on mahdollisuus suodattaa verkkoyhteyksiä yleisen välipalvelimen kautta. Siten voidaan muun muassa varmistaa käyttäjän verkkoliikenteen pysyminen organisaation ohjeistuksen mukaisena ja estää käyttäjiä palauttamasta laitteita tehdasasetuksiin. iOS- ja iPadOS-laitteet ovat oletusarvoisesti valvomattomia. Laitteita voidaan asettaa valvonnan alaiseksi Apple Business Managerin avulla tai käsin Apple Configurator 2:lla.

Vaikka et aikoisi nyt käyttää mitään vain valvonnan mahdollistamia ominaisuuksia, kannattaa harkita laitteiden asettamista valvonnan alaisiksi, kun niitä otetaan käyttöön. Silloin voit hyödyntää vain valvonnan mahdollistamia ominaisuuksia tulevaisuudessa. Muutoin jo käyttöönotetut laitteet olisi tyhjennettävä. Valvonta ei tarkoita laitteen lukitsemista, vaan sillä voidaan parantaa yrityksen laitteiden toimintaa hallintamahdollisuuksia laajentamalla. Pitkällä tähtäimellä valvonta tarjoaa yrityksellesi enemmän mahdollisuuksia.

Lisätietoja rajoituksista valvotuille laitteille: [support.apple.com/guide/mdm](https://support.apple.com/guide/mdm/ios-and-ipados-restrictions-mdm0f7dd3d8/web)

#### **Appien ja kirjojen jakaminen**

Apple tarjoaa kattavia ohjelmakokonaisuuksia, jotka auttavat organisaatiotasi hyödyntämään iOS:lle ja iPadOS:lle saatavia upeita appeja ja sisältöä. Ne mahdollistavat Apple Business Managerin kautta hankittujen appien ja kirjojen tai yrityksissä kehitettyjen appien jakamisen laitteisiin ja käyttäjille, jotta heillä on kaikki tarvitsemansa tuottavaan toimintaan. Ostovaiheessa sinun tulee valita jakelumenetelmä: hallittu jakelu tai lunastuskoodit.

#### **Hallittu jakelu**

Hallitussa jakelussa voit käyttää MDM-ratkaisua tai Apple Configurator 2:ta Apple Business Managerista hankittujen appien ja kirjojen hallintaan maissa, joissa appi on saatavilla. Ottaaksesi hallitun jakelun käyttöön sinun on ensin linkitettävä MDM-ratkaisusi Apple Business Manager -tiliisi suojaustunnuksen avulla. Kun olet muodostanut yhteyden MDM-palvelimeen, voit määrittää käyttäjille Apple Business Manager -appeja ja -kirjoja, vaikka App Store ei olisi käytössä laitteella.

- **Appien määrittäminen laitteille.** Voit määrittää appeja suoraan laitteille MDM-ratkaisulla tai Apple Configurator 2:lla. Tämä menetelmä poistaa useita vaiheita käyttöönoton alussa, joten käyttöönotto sujuu huomattavasti helpommin ja nopeammin samalla, kun hallittujen laitteiden ja sisällön hallinta säilyy kokonaan sinulla. Kun appi on määritetty laitteelle, se lähetetään kyseiseen laitteeseen MDM:n kautta. Käyttäjälle lähetettyä kutsua ei tarvita. Kaikilla laitetta käyttävillä on pääsy tähän appiin.
- **Appien ja kirjojen määrittäminen käyttäjille.** Vaihtoehtoisesti voit myös kutsua käyttäjät lataamaan appeja ja kirjoja MDM-ratkaisun kautta sähköpostilla tai push-ilmoituksella. Hyväksyäkseen kutsun käyttäjät kirjautuvat palveluun laitteillaan henkilökohtaista Apple ID:tään käyttäen. Apple ID rekisteröidään Apple Business Manager -palveluun, mutta se pysyy täysin yksityisenä eikä näy ylläpitäjälle. Kun käyttäjät ovat hyväksyneet kutsun, he saavat yhteyden MDM-palvelimeesi ja voivat alkaa vastaanottaa heille määritettyjä appeja ja kirjoja. Apit ovat automaattisesti ladattavissa käyttäjän kaikille laitteille ilman lisävaivaa tai lisämaksuja organisaatiolle.

Kun käyttäjä tai laite ei enää tarvitse jakamiasi appeja, niiden käyttöoikeus voidaan poistaa ja ne voidaan jakaa uudelleen eri laitteille ja käyttäjille. Näin ostettujen appien täysi omistajuus ja hallinta säilyy organisaatiollasi. Kun kirjat on jaettu, ne ovat vastaanottajan omaisuutta eikä niiden käyttöoikeutta voida poistaa tai siirtää toiselle käyttäjälle.

#### **Lunastuskoodit**

Sisältöä voidaan jakaa myös lunastuskoodeilla. Tämä on hyödyllistä niissä tapauksissa, joissa organisaatio ei voi käyttää MDM-hallintaa loppukäyttäjän laitteessa – esimerkiksi jos on kyse franchising-ketjusta. Tämä menetelmä siirtää apin tai kirjan pysyvästi käyttäjälle, joka lunastaa koodin. Lunastuskoodit toimitetaan taulukkomuodossa. Ostetuille appi- ja kirjamäärille on jokaiselle oma uniikki koodinsa. Aina kun koodi lunastetaan, Apple Business Manager Storen taulukko päivittyy, joten voit tarkistaa lunastettujen koodien määrän milloin vain. Voit jakaa koodeja MDM:n, Apple Configurator 2:n, sähköpostin tai sisäisen verkkosivuston välityksellä.

**Appien ja sisällön asentaminen Apple Configurator 2:lla (valinnainen)**  Perusmäärityksen lisäksi Apple Configurator 2:ta voidaan käyttää appien ja sisällön asentamiseen laitteille, jotka halutaan tehdä käyttövalmiiksi käyttäjän puolesta. Käyttäjäkohtaisessa käyttöönotossa voit esiasentaa appeja ja säästää aikaa ja verkon kaistanleveyttä. Yksilöimättömässä käyttöönotossa laitteet voidaan määrittää aina Koti-valikkoa myöten. Kun laitteita määritetään Apple Configurator 2:lla, niihin voidaan asentaa App Storen appeja, yrityksen sisäisiä appeja ja dokumentteja. App Storen apit vaativat Apple Business Managerin. Dokumentit ovat saatavilla tiedostojakoa tukeviin appeihin. Voit tarkastella tai hakea dokumentteja iOS- ja iPadOS-laitteista liittämällä ne Maciin, jossa on käytössä Apple Configurator 2.

### 3. Käyttöönotto

Työntekijät voivat alkaa käyttää iPhonea ja iPadia heti pakkauksesta otettuina ilman IT-osaston apua.

#### **Laitteiden jakaminen**

Kun laitteet on valmisteltu ja määritetty kahden ensimmäisen vaiheen aikana, ne voidaan jakaa käyttäjille. Käyttäjäkohtaisissa käyttöönotoissa voit antaa laitteet käyttäjille, jotka voivat selkeän käyttöönottoapurin avulla personoida laitteita ja viimeistellä määrityksen. Personoimattomissa käyttöönotoissa voit jakaa laitteet kunkin vuoron työntekijöille tai laittaa ne kioskeihin, jotka on suunniteltu laitteiden lataamista ja suojaamista varten.

#### **Käyttöönottoapuri**

Käyttäjät voivat heti aktivoida laitteensa, määrittää perusasetukset ja aloittaa työskentelyn välittömästi käyttöönottoapurin avulla. Alkuvaiheen käyttöönoton jälkeen käyttäjät voivat muokata henkilökohtaisia asetuksiaan kuten kieltä, sijaintia, Siriä, iCloudia ja Etsi iPhoneni -toimintoa. Apple Business Manageriin rekisteröidyt laitteet rekisteröidään automaattisesti MDM:ään suoraan käyttöönottoapurista.

#### **Käyttäjien yksilöllisten muutosten salliminen**

Käyttäjäkohtaisissa käyttöönotoissa ja BYOD-käyttöönotoissa tuottavuutta lisää se, että käyttäjien sallitaan muokata laitteitaan omilla Apple ID:illään. Tällöin käyttäjät voivat itse päättää, mitkä apit ja sisällöt auttavat heitä parhaiten suorittamaan tehtävänsä ja saavuttamaan tavoitteensa.

#### **Apple ID ja hallittu Apple ID**

Kun työntekijät kirjautuvat Apple ID:llä Applen palveluihin kuten FaceTimeen, iMessageen, App Storeen ja iCloudiin, he voivat käyttää monenlaista sisältöä, joka sujuvoittaa tehtäviä yrityksessä, parantaa tuottavuutta ja tukee yhteistyötä. Hallittuja Apple ID:itä käytetään tavallisen Apple ID:n tavoin sisäänkirjautumiseen henkilökohtaisessa laitteessa. Niilläkin pääsee Applen palveluihin – mukaan lukien iCloud ja iWorkin ja Muistiinpanojen yhteistyöominaisuudet – ja Apple Business Manageriin. Toisin kuin tavalliset Apple ID:t, hallitut Apple ID:t ovat organisaation omistamia ja organisaatio hallitsee niitä muun muassa salasanan nollaamisen ja rooliin perustuvan ylläpidon osalta. Hallituilla Apple ID:illä on tiettyjä rajoitettuja asetuksia.

Käyttäjän rekisteröinnin kautta rekisteröidyt laitteet vaativat hallitun Apple ID:n. Käyttäjän rekisteröinti tukee valinnaista henkilökohtaista Apple ID:tä. Muut rekisteröintivaihtoehdot puolestaan tukevat joko henkilökohtaista Apple ID:tä tai hallittua Apple ID:tä. Vain käyttäjän rekisteröinti tukee useampaa Apple ID:tä.

Saadakseen parhaan hyödyn näistä palveluista käyttäjien kannattaa käyttää omia Apple ID:itä tai heille luotuja hallittuja Apple ID:itä. Käyttäjät, joilla ei ole Apple ID:tä, voivat luoda sellaisen jo ennen kuin saavat laitteen. Käyttöönottoapurilla käyttäjä voi myös luoda henkilökohtaisen Apple ID:n, jos hänellä ei sellaista ole. Käyttäjät eivät tarvitse luottokorttia Apple ID:n luomiseen.

Lisätietoja hallituista Apple ID:istä: [support.apple.com/guide/apple-business-manager](https://support.apple.com/guide/apple-business-manager/what-are-managed-apple-ids-tes78b477c81/web)

#### **iCloud**

iCloudilla käyttäjät voivat automaattisesti synkronoida dokumentteja ja henkilökohtaista sisältöä, kuten yhteystietoja, kalentereita, dokumentteja ja valokuvia, ja pitää ne ajan tasalla useiden laitteiden kesken. Missä on …? -ominaisuudella käyttäjät voivat paikantaa kadonneen tai varastetun Macin, iPhonen, iPadin tai iPod Touchin. Tietyt iCloudin osat (kuten iCloud-avainnippu ja iCloud Drive) voidaan poistaa käytöstä asettamalla rajoituksia joko käsin laitteella tai MDM:n kautta. Näin organisaatiot voivat paremmin hallita sitä, mitä tietoja tallennetaan millekin tilille.

Lisätietoja iCloudin hallinnasta: [support.apple.com/guide/deployment-reference-ios](https://support.apple.com/guide/deployment-reference-ios/intro-to-icloud-iorae8b637f2/web)

### 4. Hallinta

Kun käyttäjät ovat päässeet alkuun, saatavilla on laaja valikoima ylläpitotoimintoja laitteiden ja sisällön hallintaan ja ylläpitoon pidemmällä aikavälillä.

#### **Laitteiden hallinta**

MDM-palvelin voi hallita hallittua laitetta suorittamalla tiettyjä toimintoja. Näihin toimintoihin sisältyvät tietojen kyseleminen laitteilta sekä käytäntöjä noudattamattomiin, kadonneisiin tai varastettuihin laitteisiin kohdistetut hallintatoimet.

#### **Kyselyt**

MDM-palvelin voi kysellä laitteilta monenlaisia tietoja, mukaan lukien laitteistotiedot (kuten sarjanumero, laitteen UDID tai Wi-Fi-MAC-osoite) sekä ohjelmistotiedot (kuten iOS- tai iPadOS-versio ja yksityiskohtainen luettelo kaikista laitteeseen asennetuista apeista). MDM-ratkaisu voi käyttää tätä tietoa ajan tasalla olevien varastotietojen ylläpitämiseen, valistuneiden hallintapäätösten tekemiseen ja hallintatehtävien automatisointiin, kuten sen varmistamiseen, että käyttäjät käyttävät vain asianmukaisia appeja.

#### **Hallintatoimet**

Hallitussa laitteessa MDM-palvelin voi suorittaa useita erilaisia ylläpitotoimia, kuten määritysasetusten automaattinen muuttaminen ilman käyttäjän toimenpiteitä, ohjelmiston päivittäminen pääsykoodilla lukittuihin laitteisiin, laitteen lukitseminen tai tyhjentäminen etänä tai pääsykoodin lukituksen nollaaminen, jolloin käyttäjät voivat vaihtaa unohtuneet salasanat. MDM-palvelin voi myös kehottaa iPhonea tai iPadia aloittamaan AirPlay-peilauksen tiettyyn kohteeseen tai lopettamaan nykyisen AirPlay-istunnon.

#### **Hallitut ohjelmistopäivitykset**

Voit estää käyttäjiä päivittämästä käsin valvottuja laitteita langattomasti tiettynä aikana. Kun otat tämän rajoituksen käyttöön, oletusviive on 30 päivää alkaen siitä hetkestä, kun Apple julkaisee iOS- tai iPadOS-päivityksen. Voit kuitenkin valita päivitysten eston kestoksi minkä tahansa arvon 1 ja 90 päivän väliltä. Valvottujen laitteiden ohjelmistopäivitykset voidaan myös ajastaa MDM-ratkaisulla.

#### **Kadonnut-tila**

MDM-ratkaisu voi asettaa valvotun laitteen Kadonnut-tilaan etänä. Tämä toiminto lukitsee laitteen ja sallii puhelinnumeron sisältävän viestin näyttämisen lukitulla näytöllä. Kadonnut-tilan avulla kadonneet tai varastetut valvotut laitteet voidaan löytää, koska MDM kysyy etänä niiden sijaintia silloin, kun ne olivat viimeksi linjoilla. Kadonnut-tilan käyttämiseen ei tarvita Etsi iPhoneni -ominaisuutta.

#### **Aktivointilukitus**

iOS 7.1:ssä tai uudemmassa aktivointilukitus voidaan ottaa käyttöön MDMratkaisulla, kun käyttäjä laittaa Missä on …? -ominaisuuden päälle valvotussa laitteessa. Näin organisaatio voi hyödyntää aktivointilukitusta varkauksien ehkäisemisessä mutta silti ohittaa ominaisuuden silloin, kun käyttäjä ei voi todentautua Apple ID:llään.

#### **Muun sisällön hallinta ja käyttöönotto**

Organisaatioiden on usein jaettava appeja, jotta käyttäjät voivat toimia tuottavasti. Organisaatioiden on sekä hallittava appien yhteyksiä sisäisiin resursseihin että samalla huolehdittava tietoturvasta, kun käyttäjä lähtee organisaatiosta. Tämän kaiken rinnalla ovat samanaikaisesti myös käyttäjän omat apit ja tiedot.

#### **Sisäiset appiportaalit**

Useimmat MDM-palvelimet tarjoavat sisäisiä appiportaaleja osana ratkaisua. Voit myös luoda työntekijöillesi oman sisäisen appiportaalin, josta he voivat helposti löytää appeja iPhoneensa tai iPadiinsa. Sisäisiä appeja, App Store -appien verkko-osoitteita tai Apple Business Manager -koodeja ja räätälöityjä appeja voidaan linkittää tähän portaaliin, jolloin käyttäjät saavat sieltä kaiken tarvitsemansa. Voit hallita ja suojata tätä sivustoa keskitetysti. Sisäisen appiportaalin avulla työntekijät löytävät helposti tarvitsemiaan hyväksyttyjä resursseja ilman, että heidän täytyy ottaa yhteyttä IT:hen.

#### **Hallittu sisältö**

Hallitussa sisällössä asennetaan, määritetään, ylläpidetään ja poistetaan App Store- ja räätälöityjä sisäisiä appeja, tilejä, kirjoja ja dokumentteja.

- **Hallitut apit.** Hallituilla apeilla ja MDM:llä organisaatio voi jaella iOS:lle ja iPadOS:lle ilmaisia, maksullisia ja omia appeja langattomasti niin, että saavutetaan tasapaino yritystietojen suojaamisen ja käyttäjien yksityisyyden kunnioittamisen välillä. MDM-palvelin voi poistaa hallitut apit etänä tai kun käyttäjät poistavat laitteensa MDM-hallinnasta. Apin poistaminen poistaa myös appiin liittyvät tiedot. Jos appi on edelleen määritetty käyttäjälle Apple Business Managerin kautta tai jos käyttäjä lunasti appikoodin henkilökohtaisella Apple ID:llään, appi voidaan ladata uudelleen App Storesta, mutta sitä ei hallita MDM:llä.
- **Hallitut tilit.** MDM voi auttaa käyttäjiä pääsemään alkuun nopeasti ottamalla heidän sähköposti- ja muut tilinsä käyttöön automaattisesti. MDM-ratkaisun toimittajasta ja sisäisiin järjestelmiin integroimisesta riippuen tilien tietosisältöihin voidaan sisällyttää valmiiksi myös käyttäjän nimi, sähköpostiosoite ja tarvittaessa varmenteet todentamista ja allekirjoittamista varten.
- **Hallitut kirjat ja dokumentit.** MDM-työkaluja, kirjoja, ePub-kirjoja ja PDFdokumentteja voidaan automaattisesti siirtää käyttäjien laitteisiin, jotta työntekijöillä on aina kaikki tarvitsemansa. Samalla hallittuja kirjoja voidaan jakaa vain muilla hallituilla apeilla tai lähettää sähköpostitse hallittuja tilejä käyttäen. Kun materiaaleja ei enää tarvita, ne voidaan poistaa etänä. Apple Business Managerin kautta ostettuja kirjoja voidaan jakaa hallitun kirjojen jakelun kautta, mutta niiden käyttöoikeuksia ei voida poistaa eikä niitä voida määrittää uusille käyttäjille. Käyttäjän jo ostamaa kirjaa ei voida hallita, ellei kirja ole nimenomaan Apple Business Managerin kautta käyttäjälle määritetty.

#### **Hallittu appien määritys**

Appien kehittäjät voivat määrittää appien asetukset ja ominaisuudet, jotka voidaan ottaa käyttöön, kun appi asennetaan hallittuna. Voit asentaa nämä määritysasetukset ennen hallitun apin asentamista tai asennuksen jälkeen. IT-osasto voi esimerkiksi määrittää oletusasetuksia SharePoint-apille, jotta käyttäjän ei tarvitse määrittää palvelinasetuksia käsin.

Johtavat MDM-ratkaisujen tarjoajat ovat perustaneet AppConfiq-yhteisön ja standardimallin, jota kaikki appikehittäjät voivat käyttää appien hallitun määrityksen tukemiseen. AppConfiq-yhteisö tarjoaa työkaluja ja parhaita käytäntöjä mobiilikäyttöjärjestelmien natiiviominaisuuksille. Mahdollistamalla yhtenäisemmän, avoimen ja selkeän tavan määrittää ja suojata mobiiliappeja yhteisö auttaa edistämään mobiililaitteiden käyttöönottoa yrityksissä.

Lisätietoja AppConfig-yhteisöstä:

[appconfig.org](http://www.appconfig.org)

#### **Tiedonkulun hallinta**

MDM-ratkaisut tarjoavat ominaisuuksia, joilla yrityksen tietoja voidaan hallita tarkasti siten, että niitä ei vuoda käyttäjän omiin appeihin ja pilvipalveluihin.

- **Hallittu avaaminen.** Avaamisen hallinta käyttää rajoituksia, jotka estävät hallituista lähteistä peräisin olevien liitteiden ja dokumenttien avaamisen eihallituissa kohteissa ja päinvastoin. Voit esimerkiksi estää sen, että organisaation hallitulla sähköpostitilillä oleva luottamuksellinen sähköpostiliite avattaisiin missään käyttäjän henkilökohtaisista apeista. Vain MDM:llä asennetut ja hallitut apit voivat avata tämän työdokumentin. Käyttäjän ei-hallitut omat apit eivät näy liitteen avaamiseen käytettävissä olevien appien luettelossa. Hallittujen appien, tilien, kirjojen ja domainien lisäksi myös useat laajennukset huomioivat hallitun avaamisen rajoituksen.
- **Yhden apin tila.** Tämä asetus rajoittaa iOS- tai iPadOS-laitteen yhteen appiin, mikä on ihanteellista kioskeille tai yhden tarkoituksen laitteille, kuten liikkeiden maksupäätteille tai sairaaloiden ilmoittautumislaitteille. Kehittäjät voivat myös ottaa tämän toiminnon käyttöön apeissaan, jotta apit voivat itsenäisesti siirtyä yhden apin tilaan tai poistua siitä.
- **Varmuuskopioinnin estäminen.** Tämä rajoitus estää hallittuja appeja varmuuskopioimasta dataa iCloudiin tai tietokoneelle. Varmuuskopioinnin estäminen estää hallitun apin tietojen palauttamisen, jos appi poistetaan MDM:stä, mutta käyttäjä asentaa sen myöhemmin.

## <span id="page-17-0"></span>Tukivaihtoehdot

Apple tarjoaa useita ohjelmia ja tukivaihtoehtoja iOS- ja iPadOS-käyttäjille sekä IT-ylläpitäjille.

#### **AppleCare for Enterprise**

Kattavaa turvaa hakevien yritysten kohdalla AppleCare for Enterprise voi auttaa vähentämään sisäisten tukipalveluidesi kuormitusta tarjoamalla teknistä tukea työntekijöillesi puhelimitse ympäri vuorokauden tunnin vasteajoilla kiireellisimmän vakavuusluokan ongelmissa. Ohjelma tarjoaa IT-osastotason tukea kaikille Applen laitteistoille ja ohjelmistoille sekä tukea monimutkaisiin käyttöönotto- ja integrointiskenaarioihin MDM ja Active Directory mukaan lukien.

#### **AppleCare OS Support**

AppleCare OS Support tarjoaa IT-osastollesi suuryritystason puhelin- ja sähköpostitukea iOS:n, iPadOS:n, macOS:n ja macOS Serverin käyttöönotoissa. Se tarjoaa tukea ympäri vuorokauden sekä oman Technical Account Managerin riippuen ostetun tuen tasosta. AppleCare OS Support tarjoaa suoran yhteyden teknisiin asiantuntijoihin kysymyksissä, jotka koskevat integrointia, siirtymistä ja monimutkaisia palvelintoimintoja. Näin se voi lisätä IT-henkilöstösi tehokkuutta laitteiden käyttöönotossa ja hallinnassa sekä ongelmien ratkaisussa.

#### **AppleCare Help Desk Support**

AppleCare Help Desk Support tarjoaa nopean puhelinyhteyden Applen kokeneeseen tekniseen tukihenkilöstöön. Palvelu sisältää myös työkalupaketin, jolla voidaan diagnosoida ja ratkaista Apple-laitteistoihin liittyviä ongelmia. Näin suuret organisaatiot voivat hyödyntää resursseja tehokkaammin, parantaa vasteaikaa ja vähentää koulutuskuluja. AppleCare Help Desk Support kattaa rajoittamattoman määrän tukitapahtumia, jotka koskevat laitteiston ja ohjelmiston diagnosointia ja vianetsintää iOS- ja iPadOS-laitteista.

#### **AppleCare iOS- ja iPadOS-laitteiden käyttäjille**

Jokaisella iOS- ja iPadOS-laitteella on yhden vuoden rajoitettu takuu ja ilmainen puhelintuki 90 päivän ajaksi ostopäivästä alkaen. Huoltoturva voidaan laajentaa kahteen vuoteen alkuperäisestä ostopäivästä alkaen hankkimalla AppleCare+ iPhonelle, AppleCare+ iPadille tai AppleCare+ Pod touchille. Voit soittaa Applen teknisen tuen asiantuntijoille niin usein kuin haluat. Applella on myös kätevät huoltovaihtoehdot laitteiden korjaamista varten. Lisäksi nämä sopimukset tarjoavat jopa kahden käsittelystä aiheutuneen vahinkotapauksen turvan. Kummastakin peritään palvelumaksu.

#### **iOS Direct Service Program -ohjelma**

iOS Direct Service Program -ohjelma on AppleCare+:aan sisältyvä etu. Sen avulla organisaation sisäiset tukipalvelut voivat tarkistaa ongelmia laitteista ilman soittoa AppleCareen tai käyntiä Apple Storessa. Tarvittaessa organisaatiosi voi tilata suoraan korvaavan iPhonen, iPadin, iPod touchin tai laitteen mukana tulleen lisävarusteen.

Lisätietoja AppleCare-ohjelmista: [apple.com/fi/support/professional](https://www.apple.com/fi/support/professional)

## <span id="page-18-0"></span>Yhteenveto

Riippumatta siitä, ottaako yrityksesi iPhonen tai iPadin käyttöön vain joidenkin käyttäjien vai koko organisaation osalta, laitteiden käyttöönottoon ja hallintaan on useita helppoja vaihtoehtoja. Valitsemalla organisaatiollesi sopivat strategiat voit auttaa työntekijöitäsi toimimaan tuottavammin ja hoitamaan työnsä aivan uusin tavoin.

Lisätietoja iOS:n ja iPadOS:n käyttööntosta, hallinnasta ja suojausominaisuuksista:

[support.apple.com/guide/deployment-reference-ios](https://support.apple.com/guide/deployment-reference-ios/welcome/web)

Lisätietoja MDM-asetuksista IT:lle: [support.apple.com/guide/mdm](https://support.apple.com/guide/mdm/welcome/web)

Lisätietoja Apple Business Managerista: [support.apple.com/guide/apple-business-manager](http://support.apple.com/guide/apple-business-manager)

Lisätietoja hallituista Apple ID:istä yrityksille: [apple.com/business/docs/site/](http://apple.com/business/docs/site/Overview_of_Managed_Apple_IDs_for_Business.pdf) [Overview\\_of\\_Managed\\_Apple\\_IDs\\_for\\_Business.pdf](http://apple.com/business/docs/site/Overview_of_Managed_Apple_IDs_for_Business.pdf)

Lisätietoja Apple at Work -ohjelmasta: [www.apple.com/fi/business/](https://www.apple.com/fi/business/)

Lisätietoja IT-ominaisuuksista: [www.apple.com/fi/business/it/](https://www.apple.com/fi/business/it/)

Lisätietoja Apple Platform Securitysta: [www.apple.com/security/](https://www.apple.com/security)

Selaa saatavilla olevia AppleCare-ohjelmia: [www.apple.com/fi/support/professional/](https://www.apple.com/fi/support/professional)

 Tutustu Applen koulutukseen ja sertifiointeihin: [training.apple.com](http://training.apple.com)

Ota yhteyttä Applen ammattilaispalveluihin: [consultingservices@apple.com](mailto:consultingservices@apple.com)

Jotkin apit ja kirjat eivät välttämättä ole saatavilla maasta tai alueesta ja kehittäjien valinnasta riippuen; tarkista [ohjelmien](https://support.apple.com/HT207305)  [ja sisällön saatavuus.](https://support.apple.com/HT207305) Jotkin ominaisuudet edellyttävät Wi-Fi-yhteyttä. Jotkin ominaisuudet eivät ole saatavilla kaikissa maissa. Tarkista iCloudin suositellut järjestelmävaatimukset ja järjestelmän vähimmäisvaatimukset osoitteesta [support.apple.com/HT204230.](http://support.apple.com/HT204230)

© 2019 Apple Inc. Kaikki oikeudet pidätetään. Apple, Apple-logo, AirDrop, AirPlay, AirPrint, Apple TV, Bonjour, FaceTime, iMessage, iPad, iPhone, iPod touch, iWork, Mac, macOS ja Siri ovat Apple Inc:n Yhdysvalloissa ja muissa muissa maissa rekisteröityjä tavaramerkkejä. iPadOS on Apple Inc:n tavaramerkki. App Store, AppleCare, Apple Store, Apple Books, iCloud, iCloud Drive ja iCloud-avainnippu ovat Apple Inc:n Yhdysvalloissa ja muissa maissa rekisteröityjä palvelumerkkejä. IOS on Ciscon tavaramerkki tai rekisteröity tavaramerkki Yhdysvalloissa ja muissa maissa ja sitä käytetään lisenssillä. Muut mainitut yritys- ja tuotenimet saattavat olla omistajiensa tavaramerkkejä. Tuotetiedot saattavat muuttua ilman erillistä ilmoitusta. Tämä materiaali on tarkoitettu vain tiedotuskäyttöön; Apple ei ole missään vastuussa sen käytöstä.